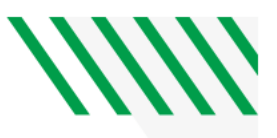

# JAGGAER REQUESTER CHECKLIST

#### CATALOG ORDER CHECKLIST

- $\Box$  Once your cart is complete, proceed to check out
- $\Box$  Verify business purpose/appropriateness or allowability of purchase
- $\Box$  Update shipping address as needed
- $\Box$  Verify account, fund, department, and project number are correct
- $\Box$  Attach any files, quote or legal documentation as necessary
- $\Box$  Click Place requisition

### NON-CATALOG ORDER CHECKLIST

- $\Box$  Put items in your cart
- $\Box$  Line item input description, amount, & quantity
- $\Box$  Once your cart is complete, proceed to check out
- $\Box$  If purchasing off an existing contract, click on the link in the checkout that allows you to associate the purchase or payment to a contract and select the appropriate contract
- $\Box$  Verify business purpose/appropriateness or allowability of purchase
- $\Box$  Add contract numbers, APR numbers or bid/RFP number
- $\Box$  Verify account, fund, department, and project number are correct
- $\Box$  Input any delivery instructions and notes to supplier
- $\Box$  Attach quote/Bid
- $\Box$  Click place requisition

#### PAYMENT REQUEST CHECKLIST

- $\Box$  Click on payment request form
- $\Box$  Put items in your cart
- $\Box$  Line item input description, amount, & quantity
- $\Box$  Verify business purpose/appropriateness or allowability of purchase
- $\Box$  Add contract numbers, APR numbers or bid/RFP number
- $\Box$  Verify account, fund, department, and project number are correct
- ☐ Attach **Invoice**
- $\Box$  Add to new cart and proceed to checkout

 $\Box$  If purchasing off an existing contract, click on the link in the checkout that allows you to associate the purchase or payment to a contract and select the appropriate contract

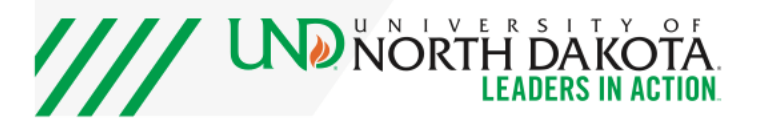

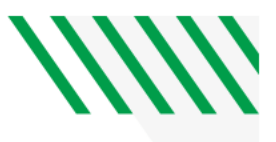

#### RECEIPT ITEMS

 Generally, the responsibility of receipting items falls on the PO Owner and/or the requester. For Shared Service Center customers, the department is responsible for receipting items.

- □ Create receipt
- $\Box$  Select quantity for goods or quantity or cost for services
- $\Box$  Input the date you physically received the items
- ☐ Complete

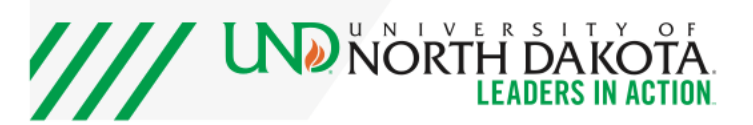

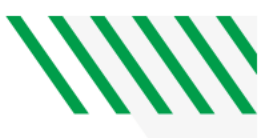

# JAGGAER APPROVER CHECKLIST

#### APPROVER CHECKLIST

- $\Box$  Verify the supplier is an approved supplier (not debarred on  $\overline{\text{sam.gov}}$ )
- $\Box$  Verify account, fund, department, and project number are correct
- $\Box$  Verify shipping address, contract number and price, APR numbers or bid/RFP number as applicable
- $\Box$  Verify business purpose/appropriateness or allow-ability of purchase
- $\Box$  Verify that the correct form was used non-catalog vs payment request Non-catalog is for purchases from a non-catalog supplier. Payment Request is to pay an invoice for a purchase already made
- $\Box$  Verify required documents are attached -quotes/bids for non-catalog orders, invoices on payment requests
- $\Box$  Review order for accuracy amount and price
- $\Box$  Ensure receipting is completed for all orders

### CLOSE PO ORDERS CHECKLIST

- $\Box$  Ensure receipting has occurred for all orders, catalog and non-catalog
- $\Box$  Ensure Invoices are paid in the system
- ☐ Close PO

## **NOTES**

- $\Box$  Departments are responsible to make sure invoices are received from suppliers
- □ Invoices can be emailed to UND.invoices@edmgroup.com
- □ Statements should be emailed to [apinvoice@und.edu](mailto:apinvoice@und.edu) and will be forwarded to the appropriate department. UND does not pay off of statements.

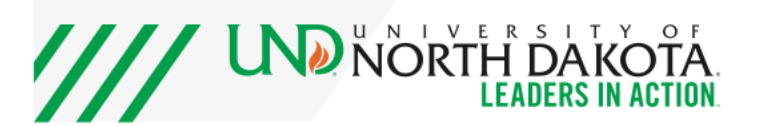